## Carrier settings updates to add support for 5G feature.

تحديث شبكة الاتصالات والإعدادات لإضافة دعمًا لميزات خدمة الجيل الخامس 5G من عمانتل.

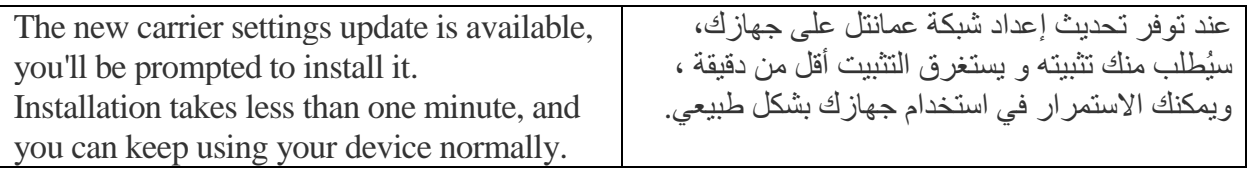

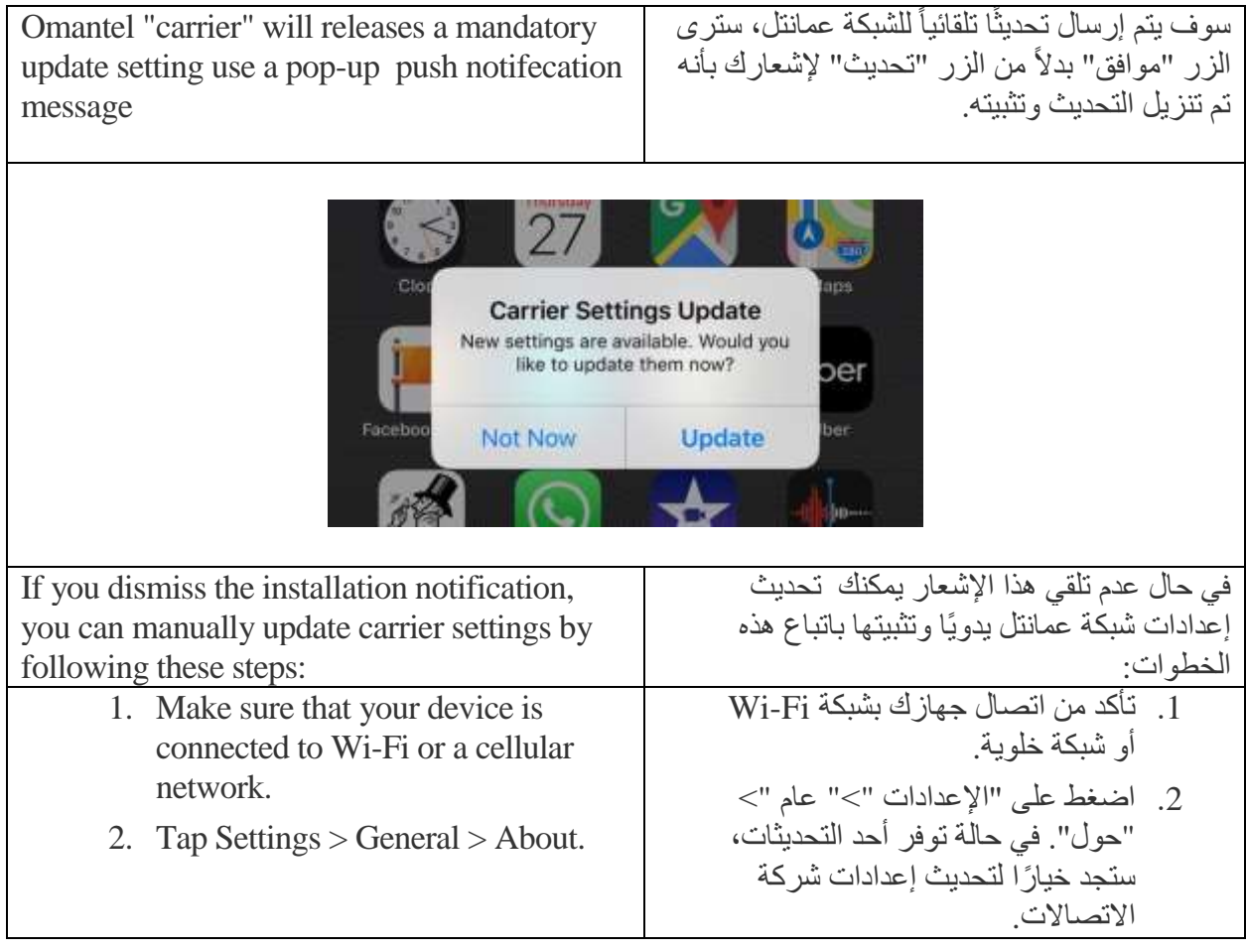

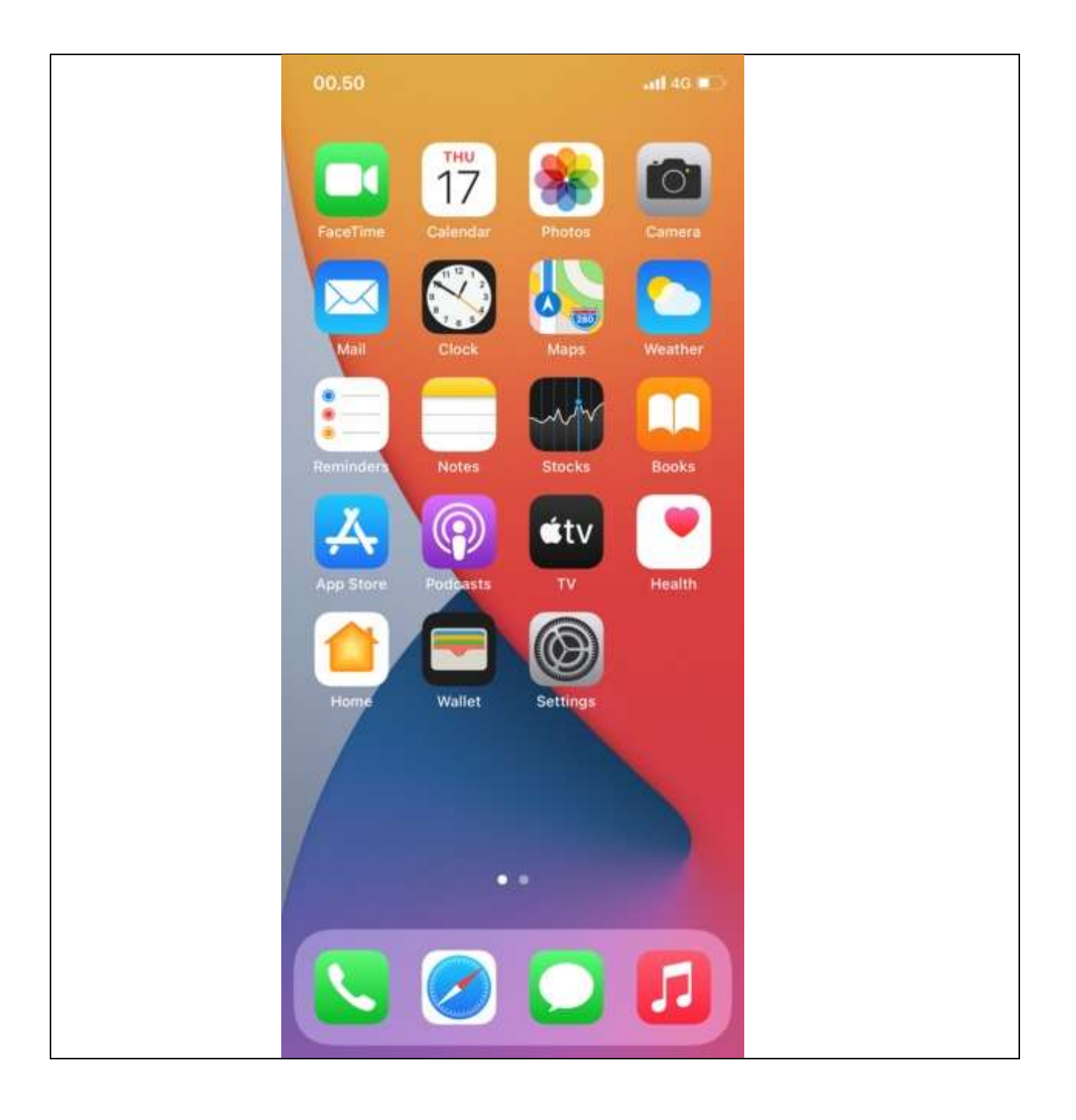

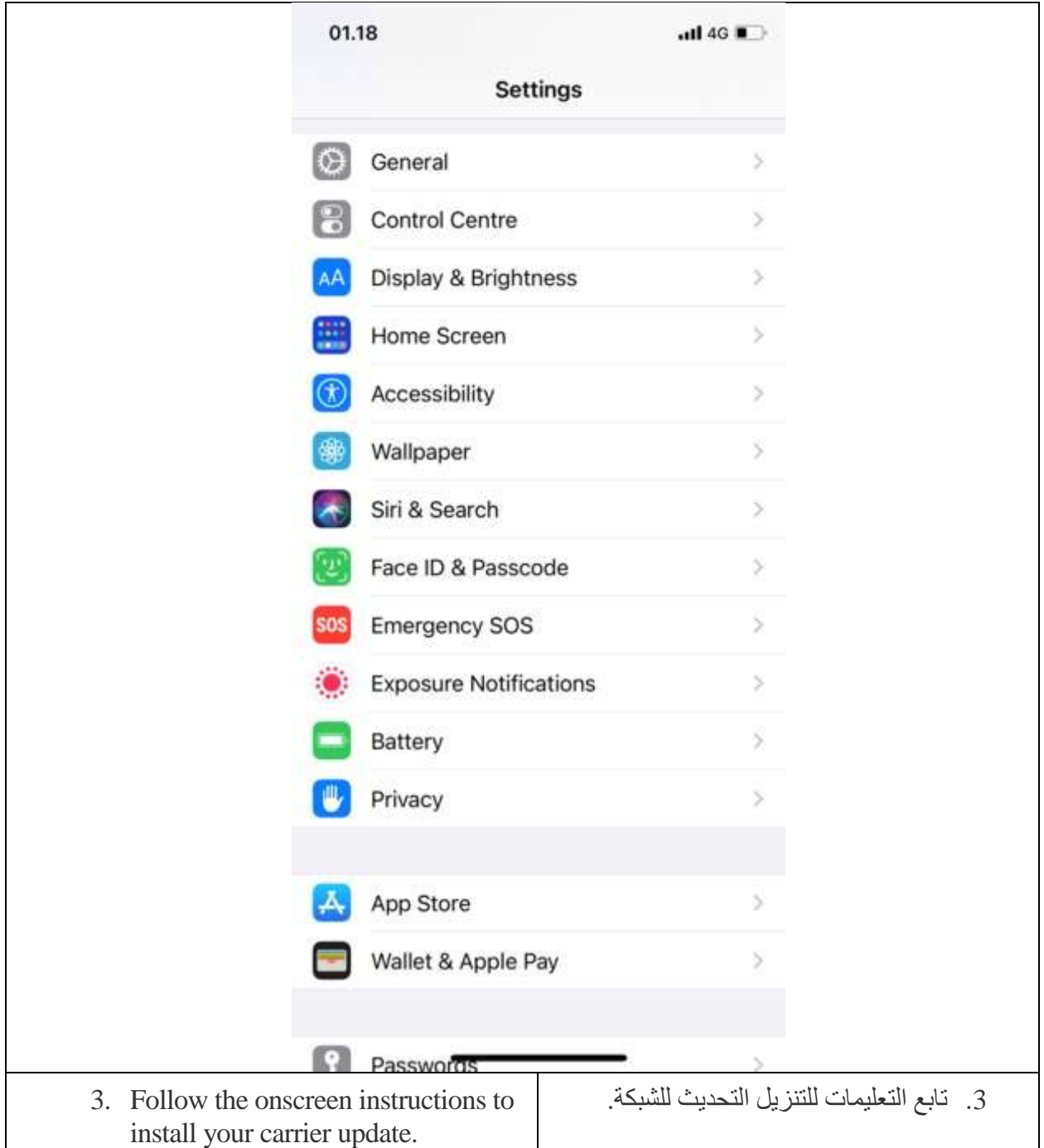

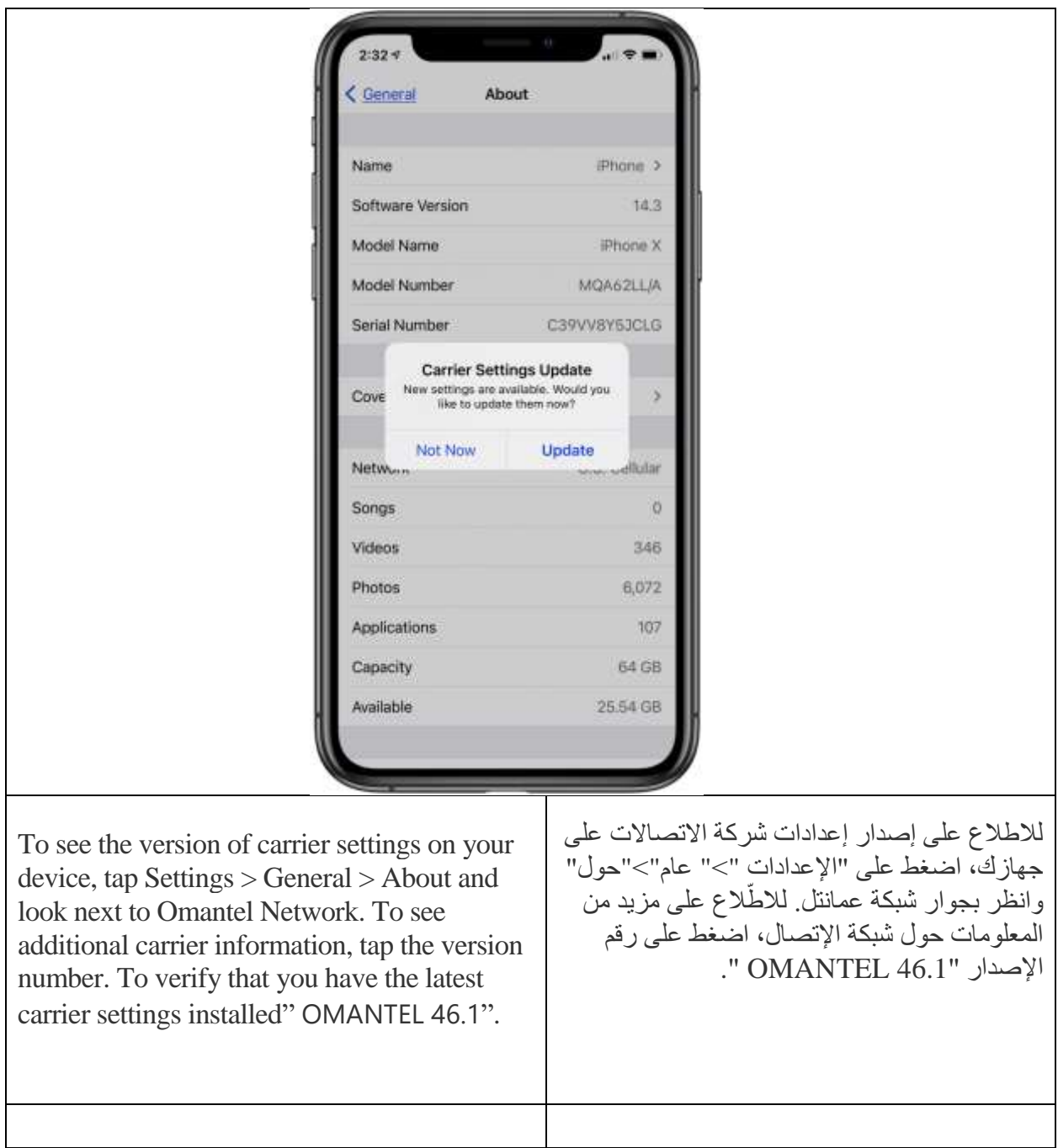

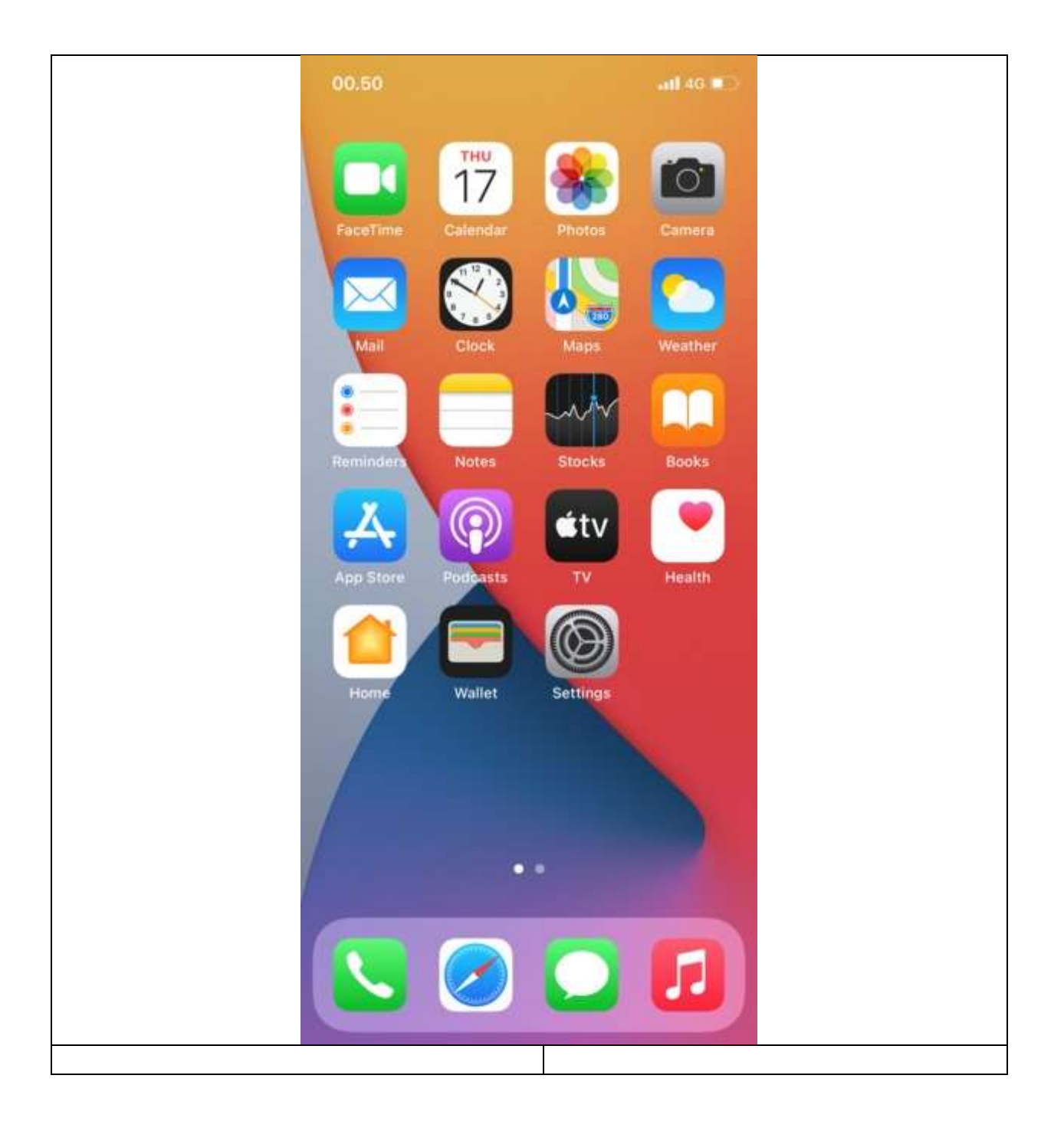

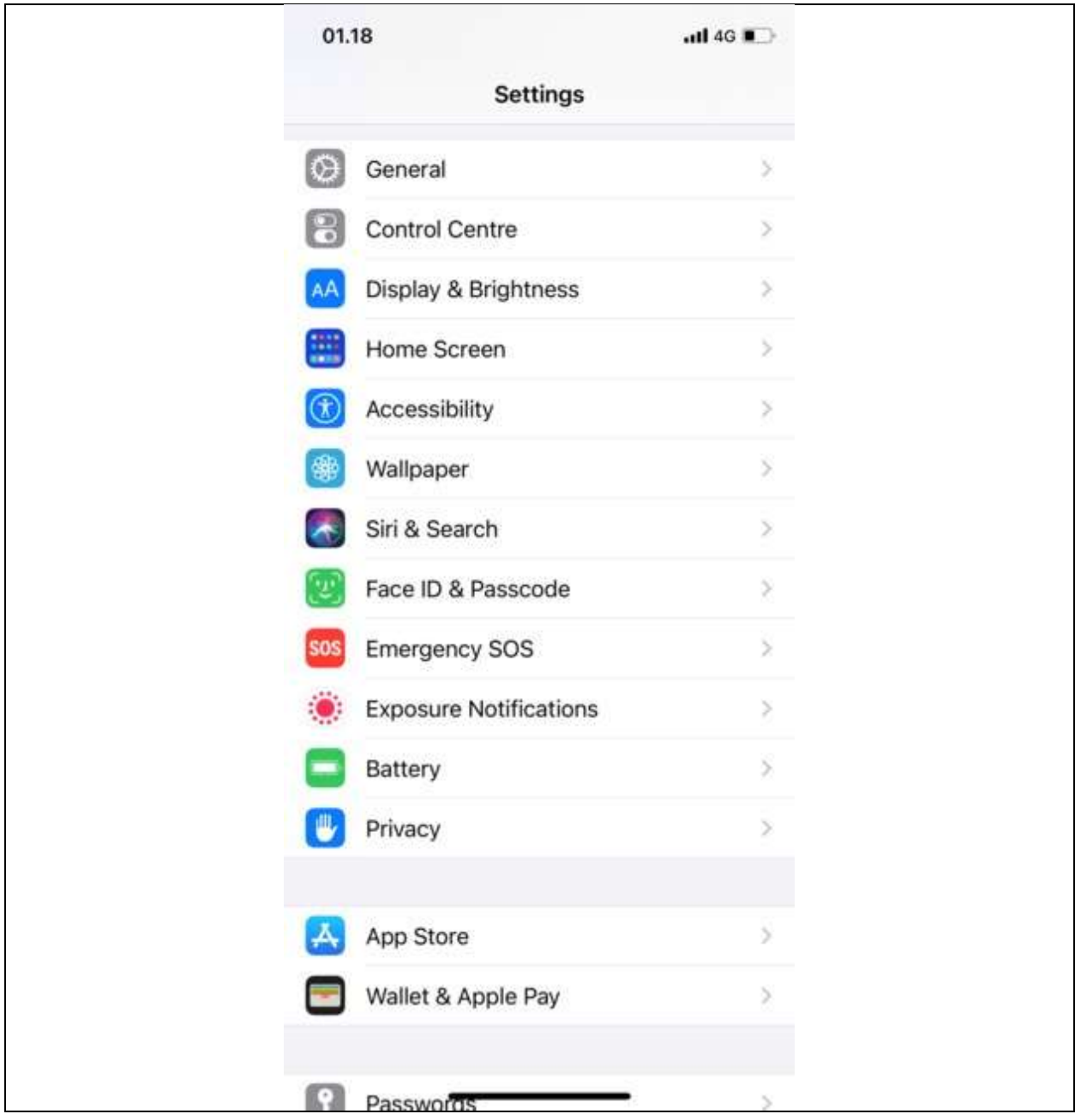

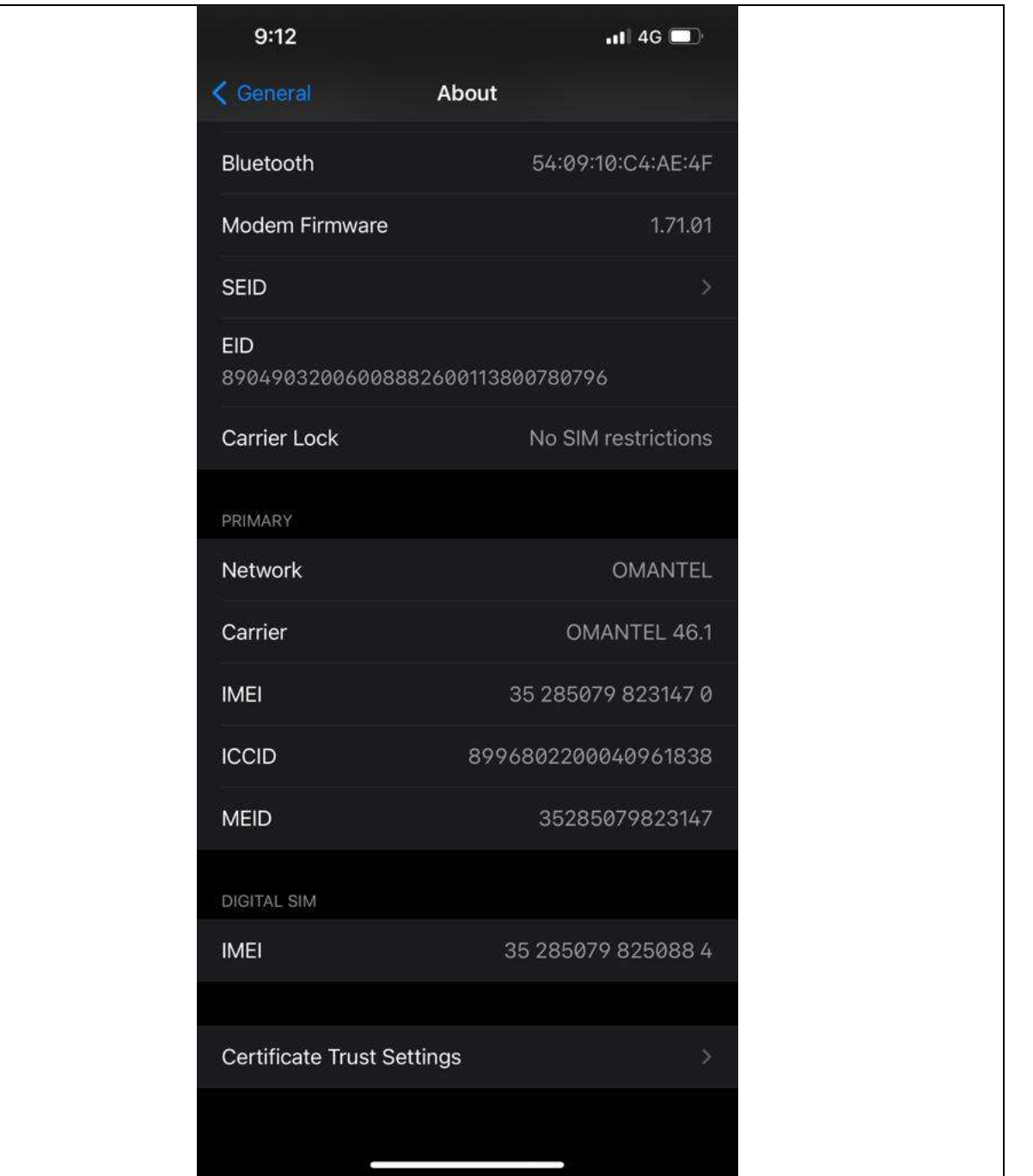

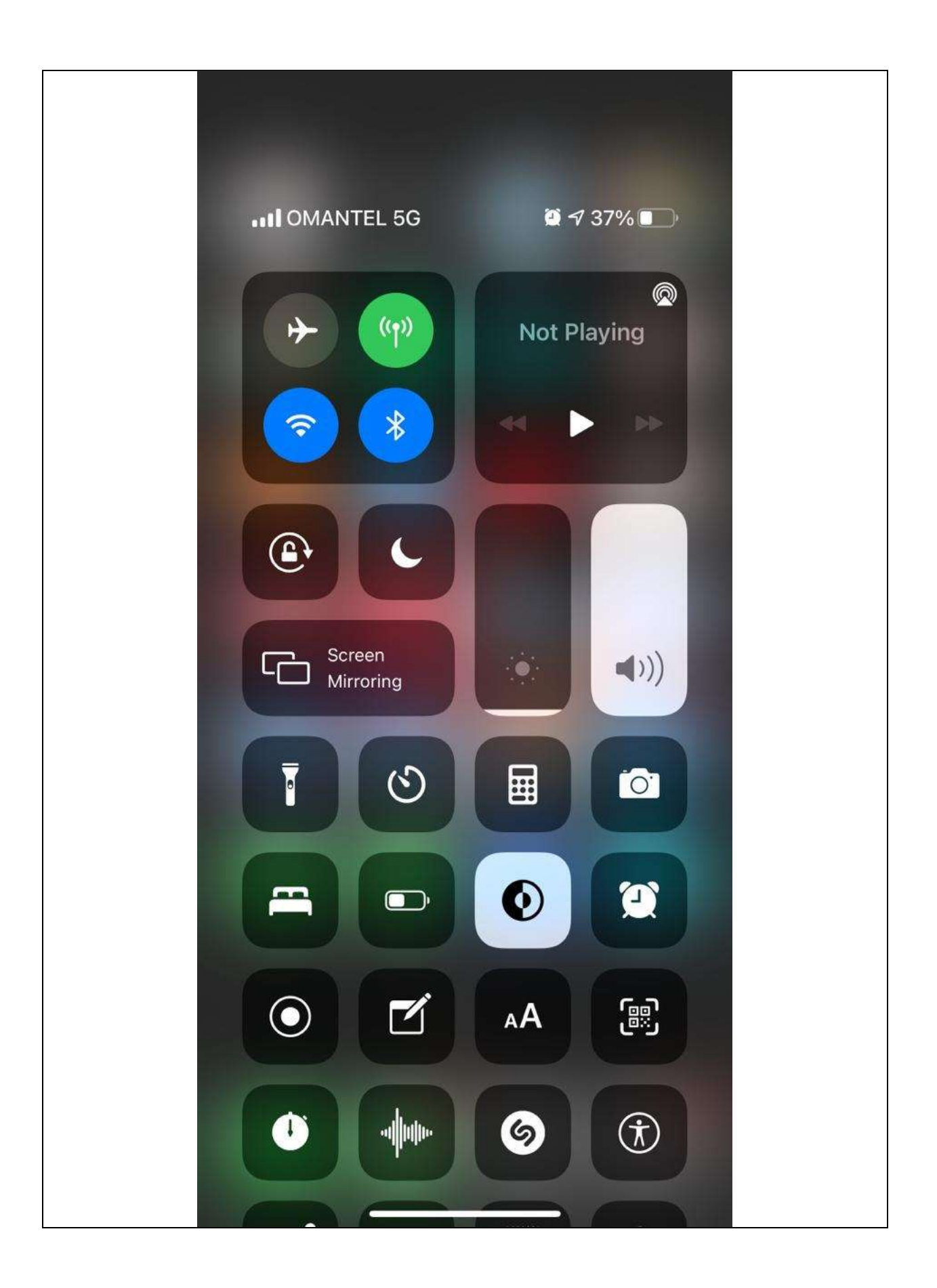

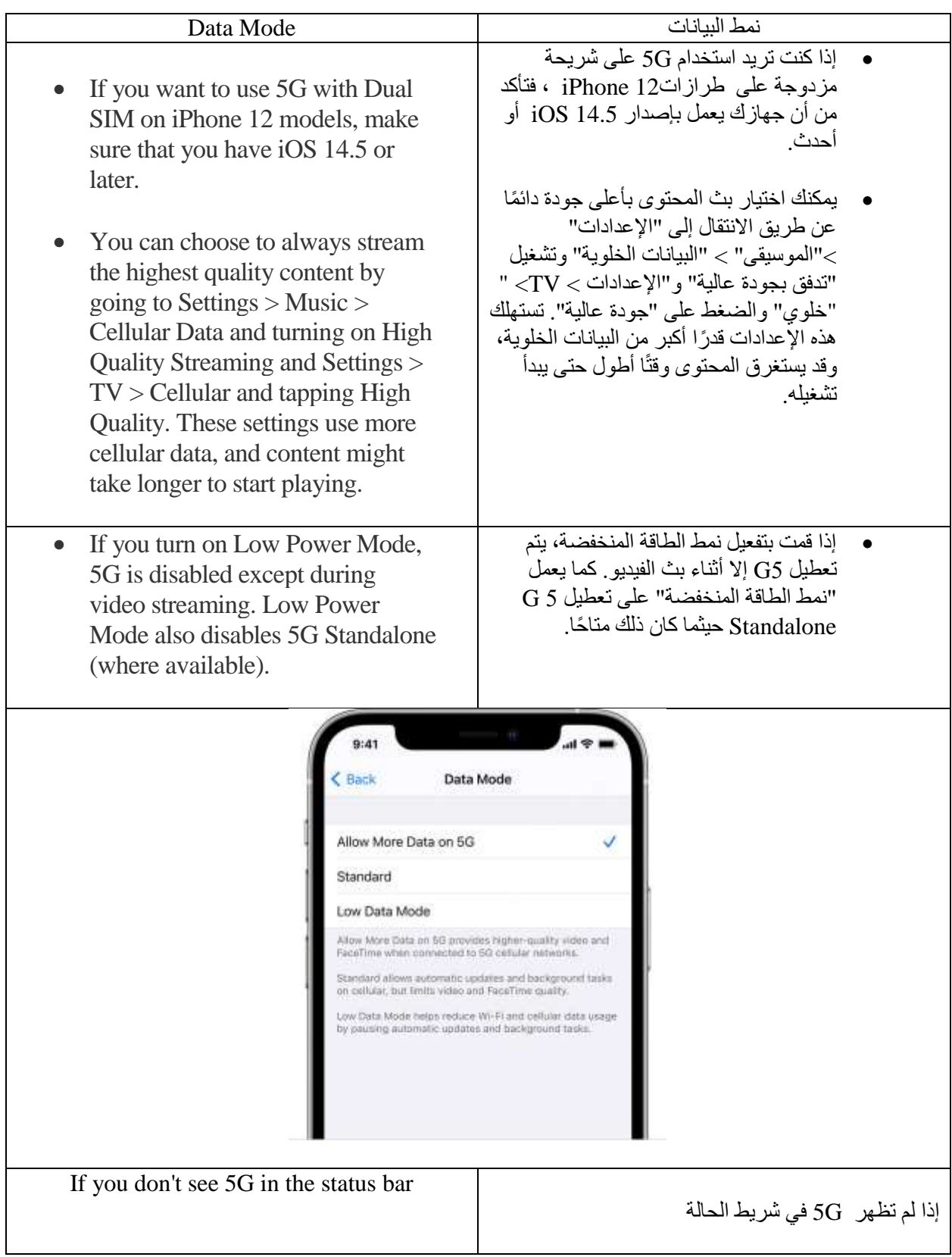

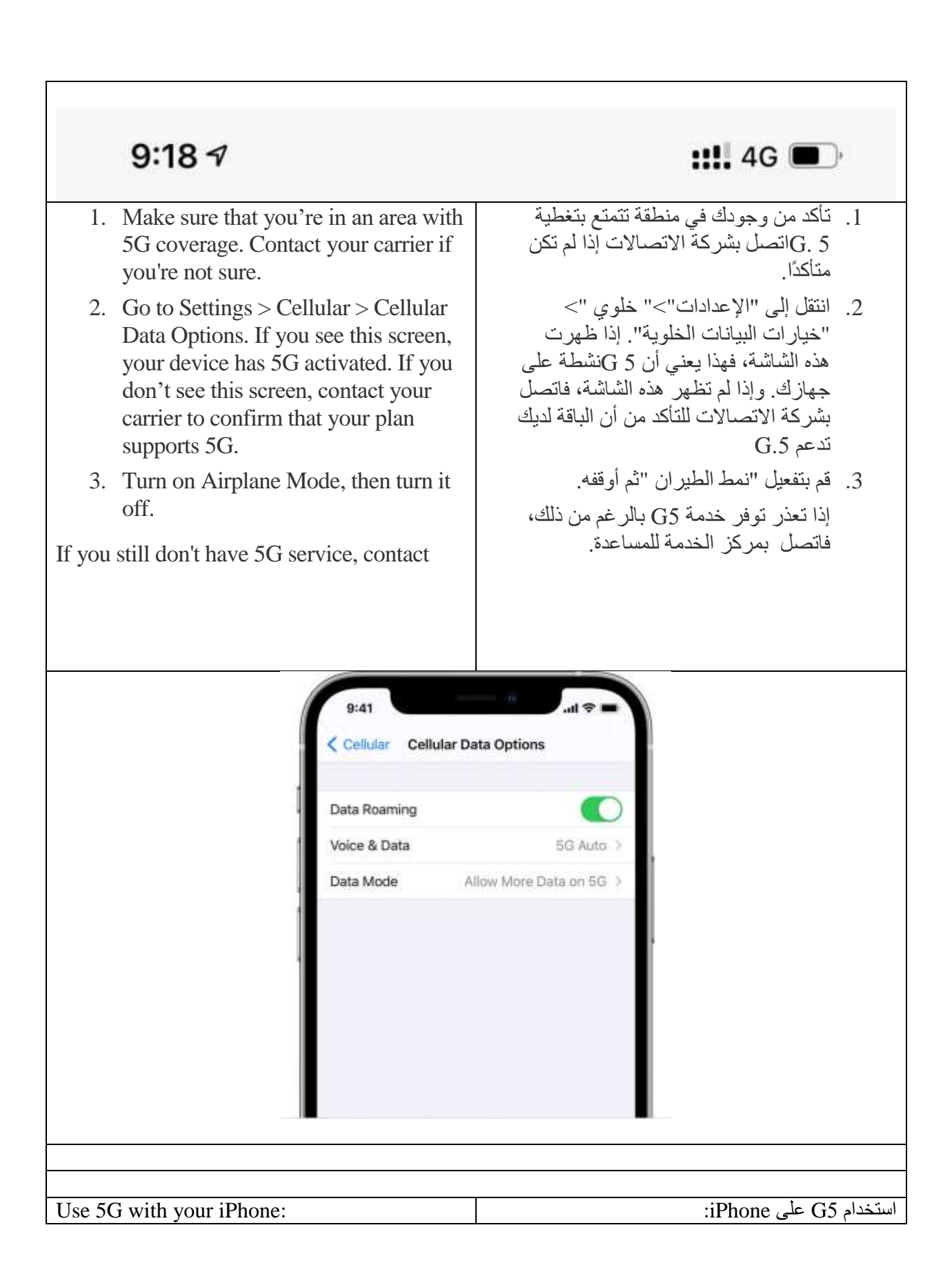

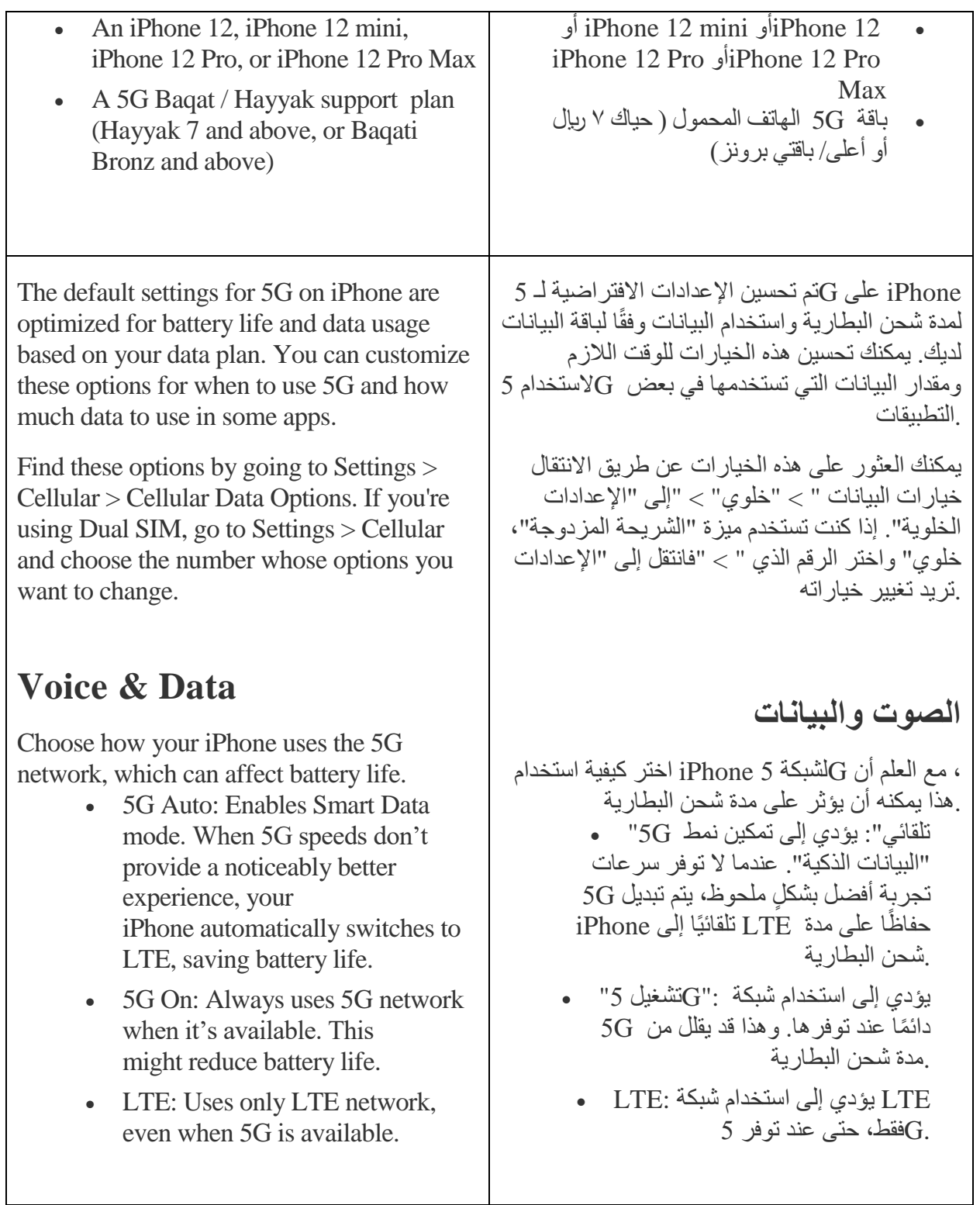

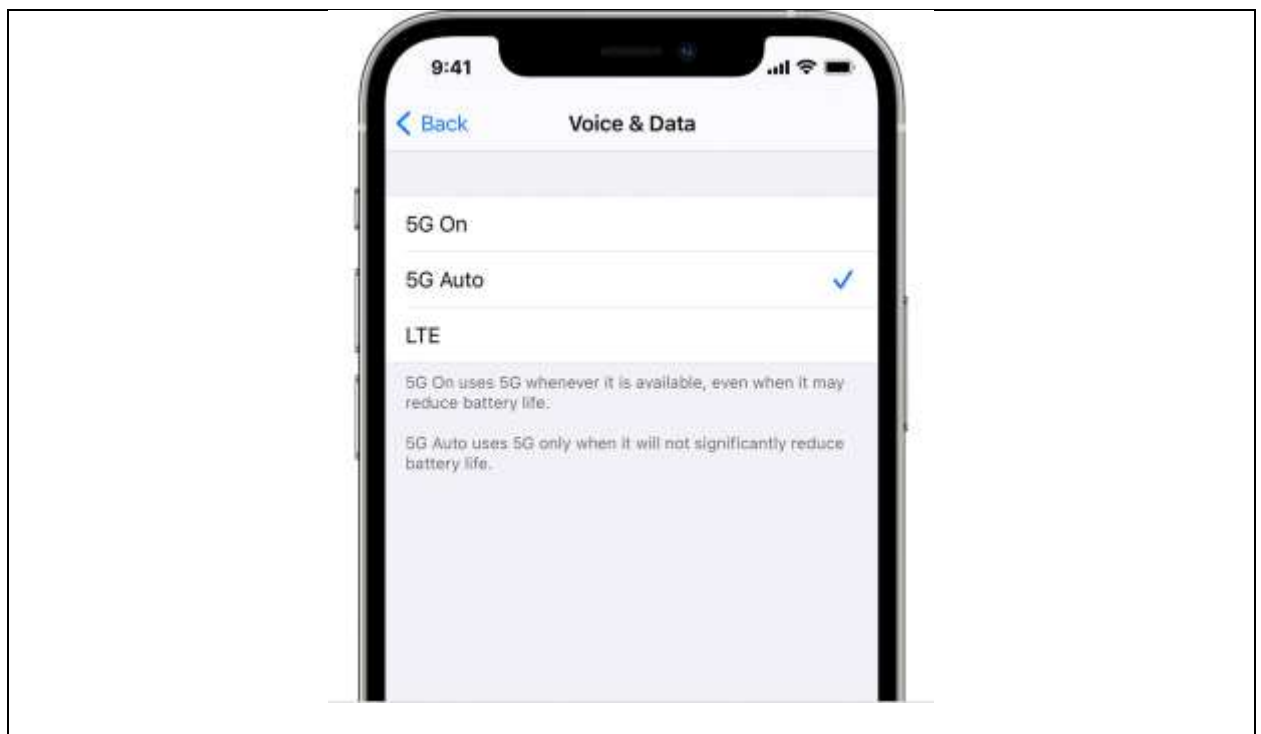